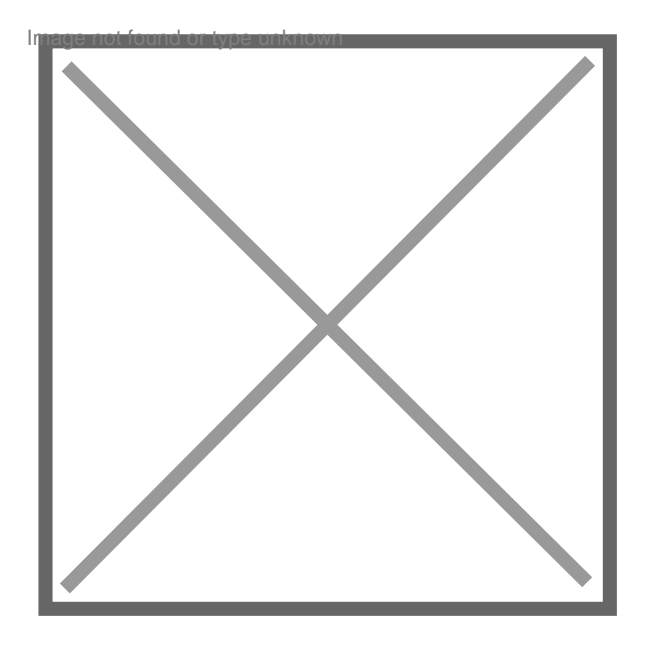

## **Mettre une SARL en sommeil ? et comment la reveiller**

## Par **Visiteur**, le **19/03/2007** à **10:24**

Comment mettre une SARL en sommeil ? et comment la 'reveiller' par la suite ?

1. La mise en sommeil de votre société ne pose en principe pas de problème majeur, un procès verbal d'AGE décide cette mise en sommeil, puis vous devez déposer un dossier à la chambre de commerce (formulaire M2).

La mise en sommeil suspens les impôts de la société et permet de la maintenir en vie sans activité. Les impôts et taxes dues au titre de l'activité précédente restent exigibles, mais plus aucun impôt n'est imputé.

2. La reprise se décide aussi par une assemblée et un dépôt de dossier à la chambre de commerce.

Attention :

- La mise en sommeil ne vous dispense pas de déposer un bilan tous les ans aux dates habituelles.

- Si, deux ans après la mention au registre du commerce de la mise en sommeil de la société, le greffier constate l'absence d'inscription modificative relative à une reprise d'activité, et après en avoir informé la société par LRAR, il saisit le juge commis à la surveillance du registre du commerce, aux fins d'examen de l'opportunité d'une radiation.

Bruno FIOL Cyberpro